**MODULO 1BIS** 

#### DICHIARAZIONE SOSTITUTIVA DELL'ATTO DI NOTORIETA'

(art. 47 e 76 del D.P.R. 28 dicembre 2000 n. 445)

# **IL/LA SOTTOSCRITTO/A**

consapevole delle responsabilità penali e civili derivanti in caso di dichiarazioni false e mendaci, ai sensi del D.P.R. n.445 del 28 dicembre 2000

Cognome Forcellati Nome **Clotilde** 

Nata a Finale Ligure Prov. SV il 17 /11/1956

#### **DICHIARA**

- 1. l'insussistenza nei propri confronti delle cause di ineleggibilità e di incompatibilità di cui agli artt. 9 (solo per Sindaco e vice Sindaco), 15 e 16 della legge regionale n. 4/1995 "Elezione diretta del sindaco, del vice sindaco e del consiglio comunale";
- 2. di essere informata/o che la presente dichiarazione sarà pubblicata sul sito istituzionale dell'ente (sezione Amministrazione trasparente);
- 3. di aver ricevuto copia della normativa sopra richiamata;

#### **SI IMPEGNA**

- a rendere analoga dichiarazione con cadenza annuale;
- al sopraggiungere nel corso del mandato di una causa di ineleggibilità o di incompatibilità a darne tempestiva comunicazione all'Amministrazione comunale.

Aosta, 13/12/2021

#### N.B.: ALLEGARE COPIA DI UN DOCUMENTO DI IDENTITA' IN CORSO DI VALIDITA'

PRIVACY: Ai sensi del d.lgs 196/2003 e del Regolamento europeo n. 679/2016 (GDPR), i dati dovranno essere utilizzati esclusivamente nell'ambito del procedimento per il quale la presente dichiarazione viene resa ed il loro trattamento sarà improntato ai principi di correttezza, liceità e trasparenza e di tutela della riservatezza e dei diritti del richiedente.

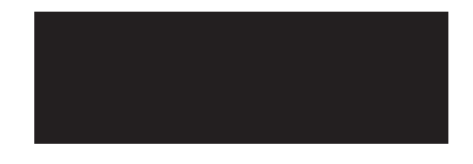

### DICHIARAZIONE SOSTITUTIVA DELL'ATTO DI NOTORIETA'

(art. 47 e 76 del D.P.R. 28 dicembre 2000 n. 445)

# **IL/LA SOTTOSCRITTO/A**

consapevole delle responsabilità penali e civili derivanti in caso di dichiarazioni false e mendaci, ai sensi del D.P.R. n. 445 del 28 dicembre 2000 e dell'art. 20 del D.lgs. n. 39/2013

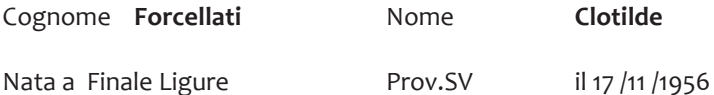

## **DICHIARA**

- 1) ai sensi e per gli effetti del D.lgs. n. 39/2013 recante "Disposizioni in materia di inconferibilità e incompatibilità di incarichi presso le pubbliche amministrazioni e presso gli enti privati in controllo pubblico, a norma dell'articolo 1, commi 49 e 50, della legge 6 novembre 2012, n. 190":
- √ l'insussistenza nei propri confronti di cause di inconferibilità ed incompatibilità per l'esercizio della propria carica presso l'Amministrazione comunale di Aosta.
- 2) di essere informata/o che la presente dichiarazione sarà pubblicata sul sito istituzionale dell'ente (sezione Amministrazione trasparente);
- 3) di aver ricevuto copia della normativa sopra richiamata;

### **SI IMPEGNA**

- a rendere analoga dichiarazione con cadenza annuale;  $\overline{a}$
- al sopraggiungere nel corso del mandato di una causa di inconferibilità o di incompatibilità a darne tempestiva comunicazione all'Amministrazione comunale.

Aosta, 13 /12 /2021

#### N.B.: ALLEGARE COPIA DI UN DOCUMENTO DI IDENTITA' IN CORSO DI VALIDITA'

PRIVACY: Ai sensi del d.lgs 196/2003 e del Regolamento europeo n. 679/2016 (GDPR), i dati dovranno essere utilizzati esclusivamente nell'ambito del procedimento per il quale la presente dichiarazione viene resa ed il loro trattamento sarà improntato ai principi di correttezza, liceità e trasparenza e di tutela della riservatezza e dei diritti del richiedente.

MODULO 6

### DICHIARAZIONE SOSTITUTIVA DELL'ATTO DI NOTORIETA'

(art. 47 e 76 del D.P.R. 28 dicembre 2000 n. 445)

# **IL/LA SOTTOSCRITTO/A**

consapevole delle responsabilità penali e civili derivanti in caso di dichiarazioni false e mendaci, ai sensi del D.P.R. n.445 del 28 dicembre 2000

Cognome Forcellati Nome Clotilde

Nata a Finale Ligure Prov. SV il 17/11/1956

# **DICHIARA**

- √ l'insussistenza nei propri confronti delle cause di incompatibilità di cui all'art. 22, comma 6, della legge regionale n. 54/1998 "Sistema delle autonomie in Valle d'Aosta";
- 2) di essere informata/o che la presente dichiarazione sarà pubblicata sul sito istituzionale dell'ente (sezione Amministrazione trasparente);
- 3) di aver ricevuto copia della normativa sopra richiamata;

## **SI IMPEGNA**

- $\overline{a}$ a rendere analoga dichiarazione con cadenza annuale;
- al sopraggiungere nel corso del mandato di una causa di incompatibilità a darne tempestiva comunicazione all'Amministrazione comunale.

Aosta, 13 /12 /2021

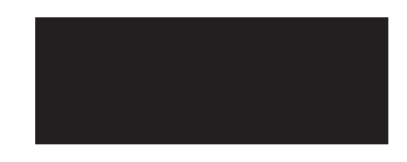

#### N.B.: ALLEGARE COPIA DI UN DOCUMENTO DI IDENTITA' IN CORSO DI VALIDITA'

PRIVACY: Ai sensi del d.lgs 196/2003 e del Regolamento europeo n. 679/2016 (GDPR), i dati dovranno essere utilizzati esclusivamente nell'ambito del procedimento per il quale la presente dichiarazione viene resa ed il loro trattamento sarà improntato ai principi di correttezza, liceità e trasparenza e di tutela della riservatezza e dei diritti del richiedente.